# **Digital Image Processing EE368/CS232**

Prof. Gordon Wetzstein (previously taught by Prof. Bernd Girod) Department of Electrical Engineering Stanford University

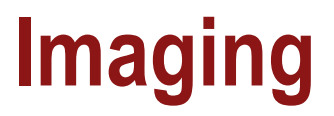

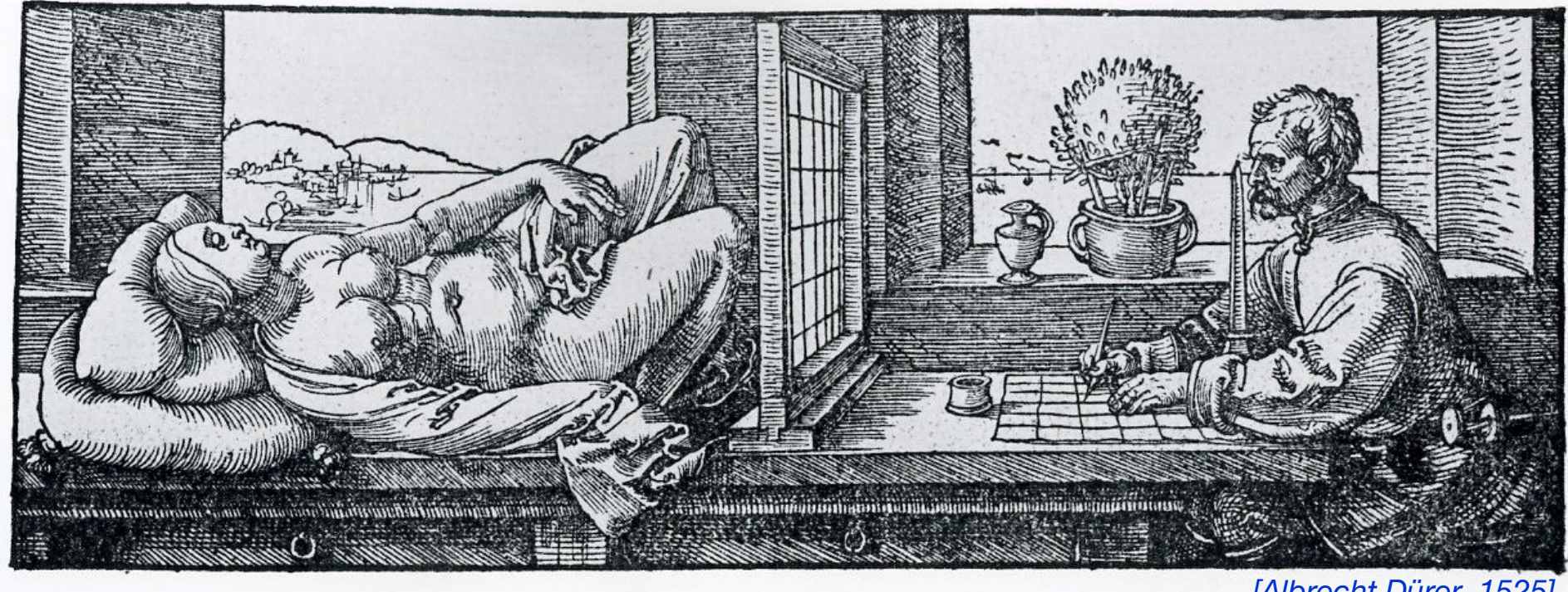

*[Albrecht Dürer, 1525]*

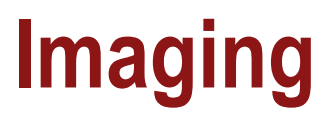

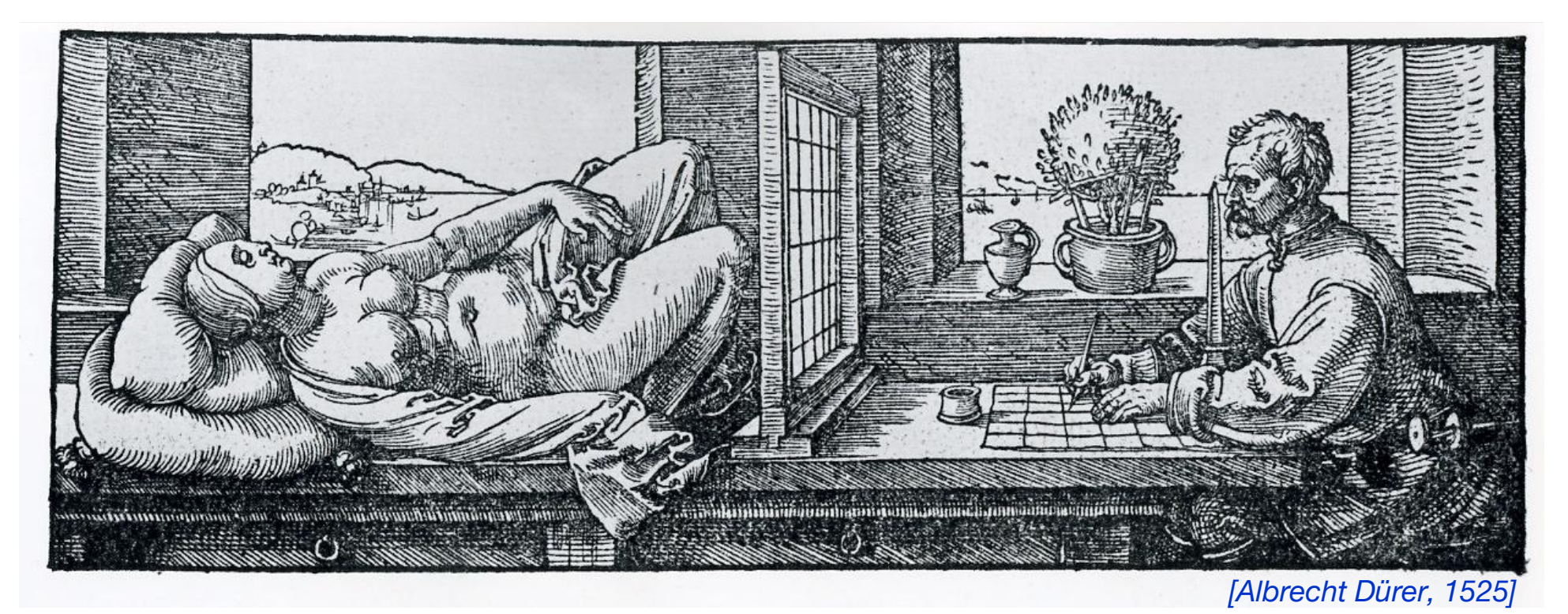

- **Image:** a visual representation in form of a function  $f(x, y)$ where *f* is related to the brightness (or color) at point (*x,y*)
- Most images are defined over a rectangle
- Continuous in amplitude and space

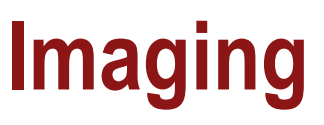

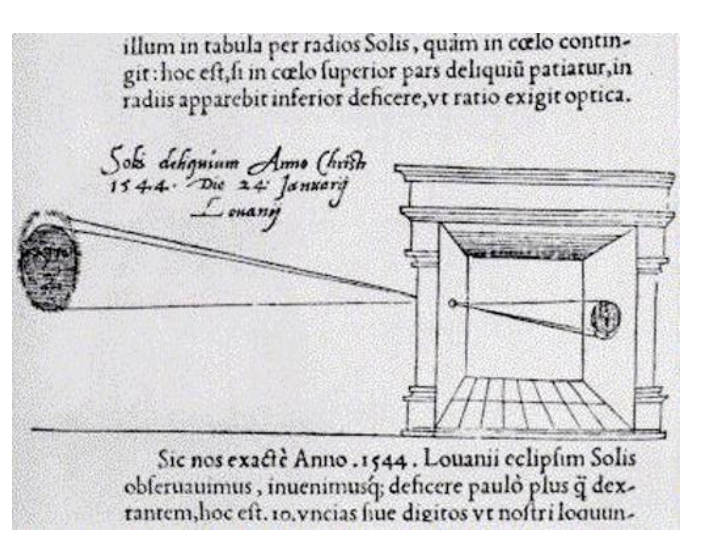

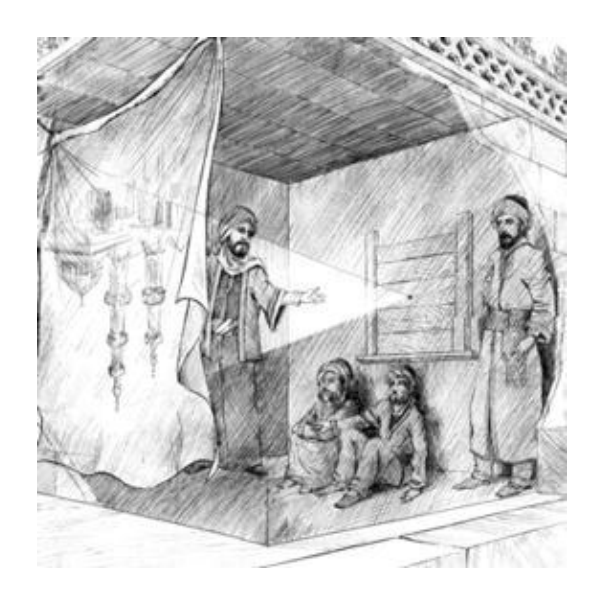

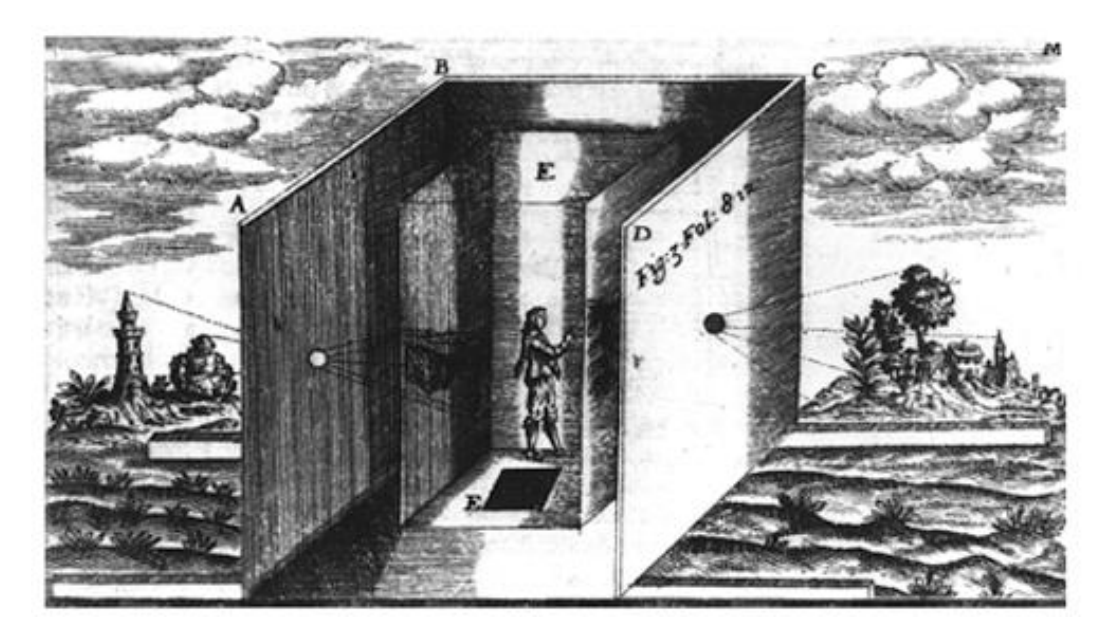

Dark chamber with lenses *[Kircher 1646]*

- **Image**: a visual representation in form of a function  $f(x, y)$ where *f* is related to the brightness (or color) at point (*x,y*)
- Most images are defined over a rectangle
- Continuous in amplitude and space

### **Digital Images and Pixels**

- **Digital image**: discrete samples  $f(x, y)$  representing continuous image  $f(x, y)$
- **Each element of the 2-d array**  $f(x, y)$  is called a **pixel** or **pel** (from "picture element")

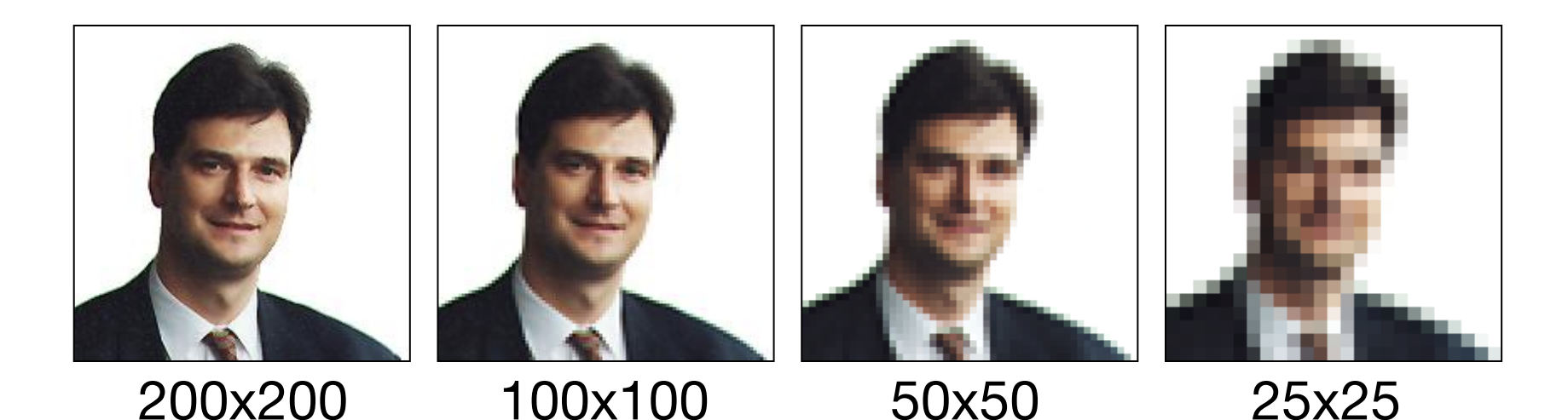

#### **Color Components**

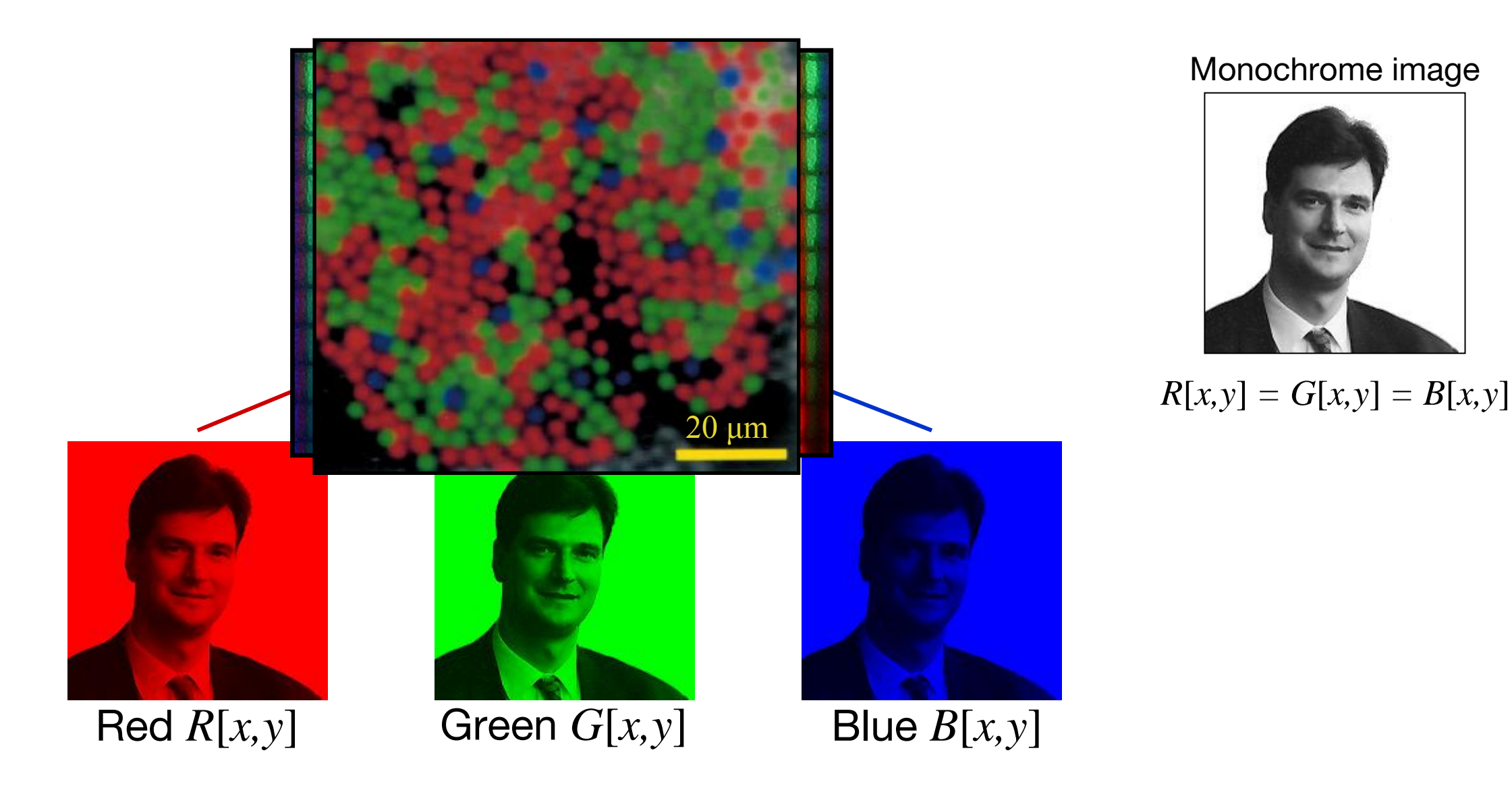

## **Why do we process images?**

Ps

- Acquire an image
	- *Correct aperture and color balance*
	- *Reconstruct image from projections*
- Prepare for display or printing
	- *Adjust image size*
	- *Color mapping, gamma-correction, halftoning*
- Facilitate picture storage and transmission
	- *Efficiently store an image in a digital camera*
	- *Send an image from space*
- Enhance and restore images
	- *Touch up personal photos*
	- *Color enhancement for security screening*
- Extract information from images
	- *Read 2-d bar codes*
	- *Character recognition*
- Many more ... image processing is ubiquitous  $\frac{L[12]}{L[28]}$

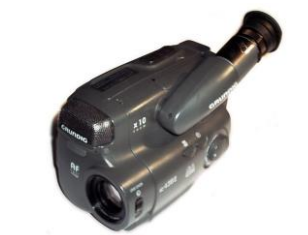

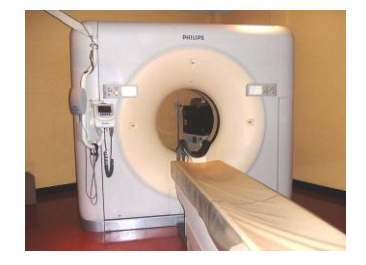

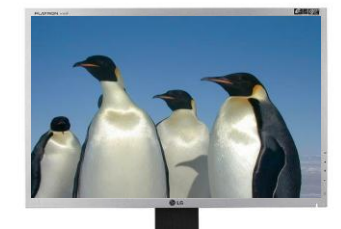

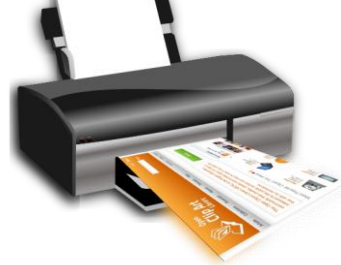

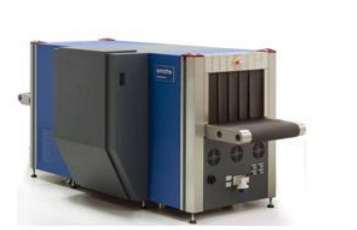

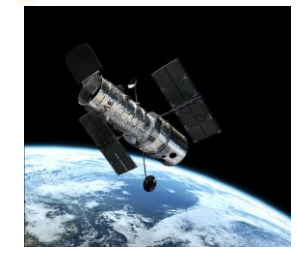

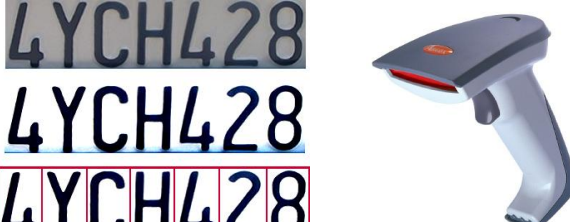

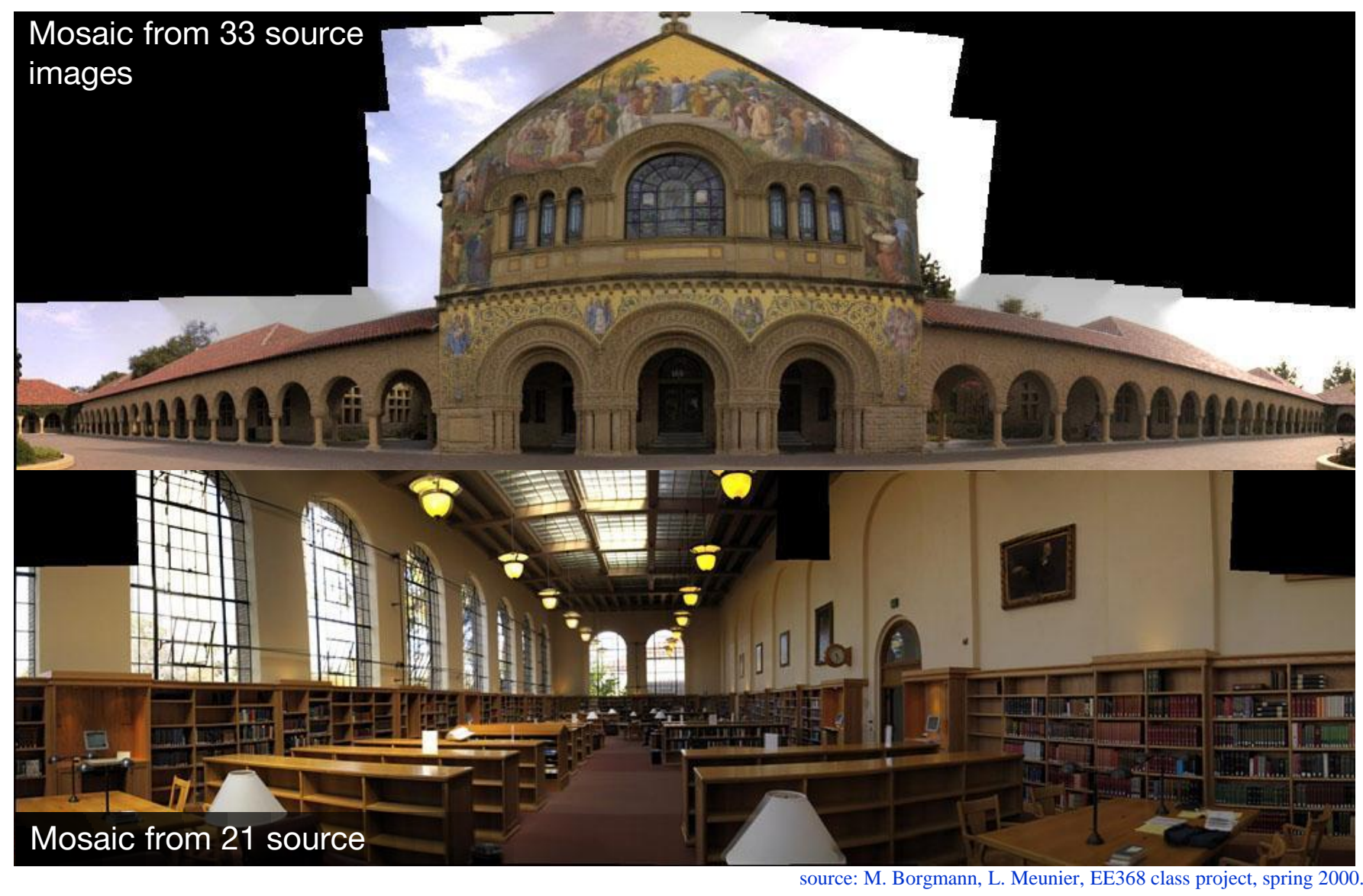

source: M. Borgmann, L. Meunier, EE368 class project, spring 2000.

Face morphing

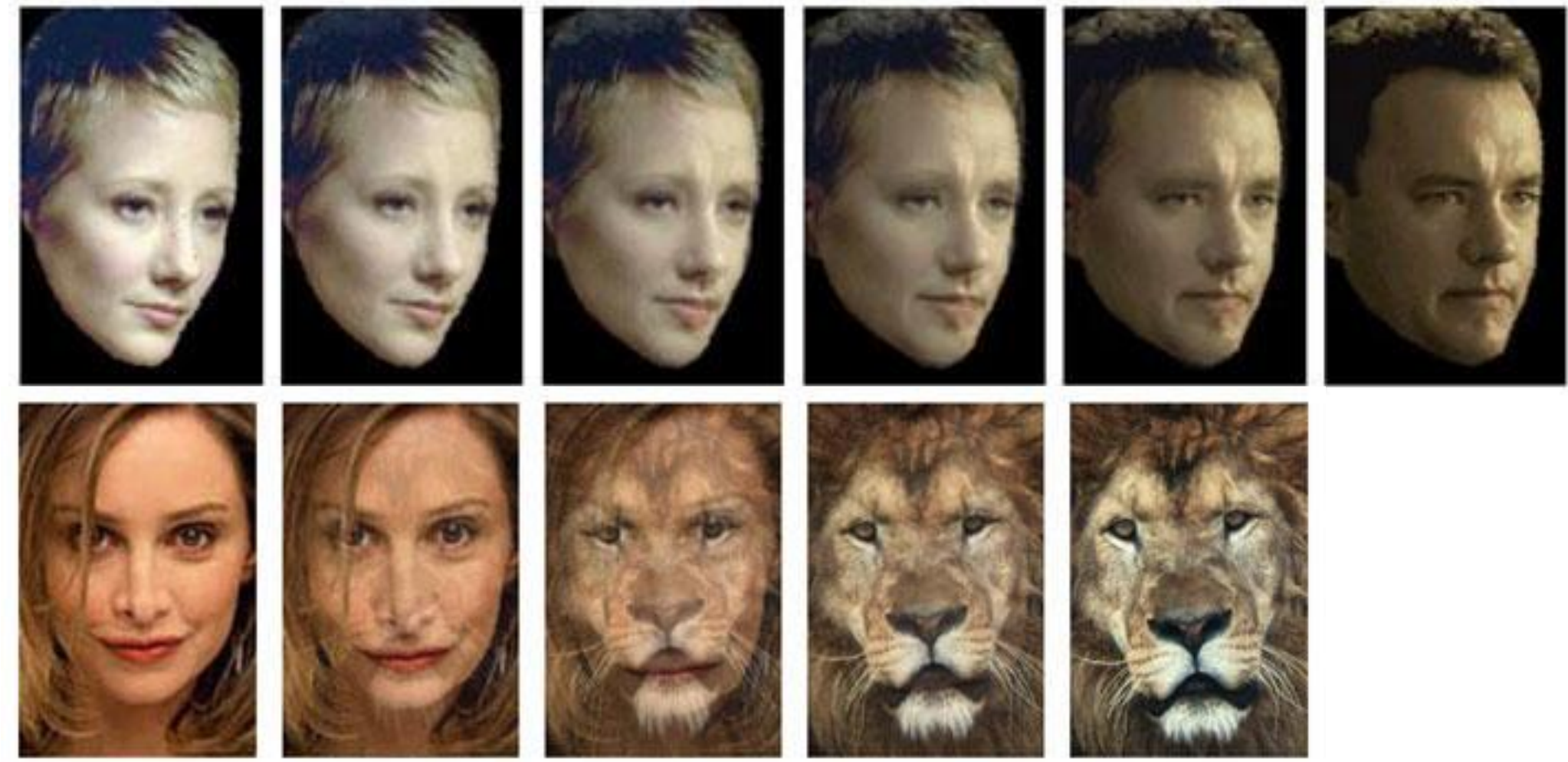

Source: Yi-Wen Liu and Yu-Li Hsueh, EE368 class project, spring 2000.

#### Face Detection

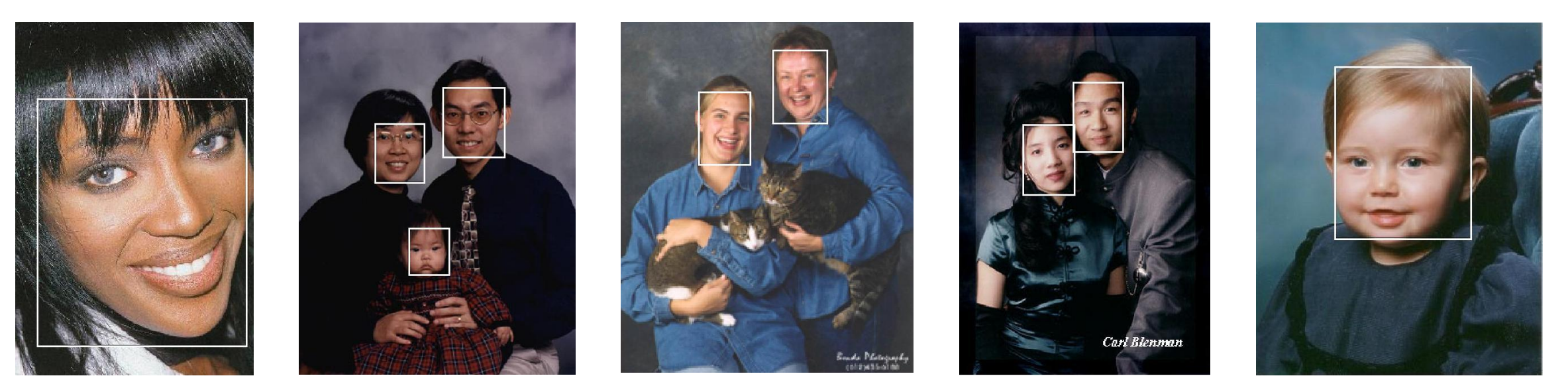

source: Henry Chang, Ulises Robles, EE368 class project, spring 2000.

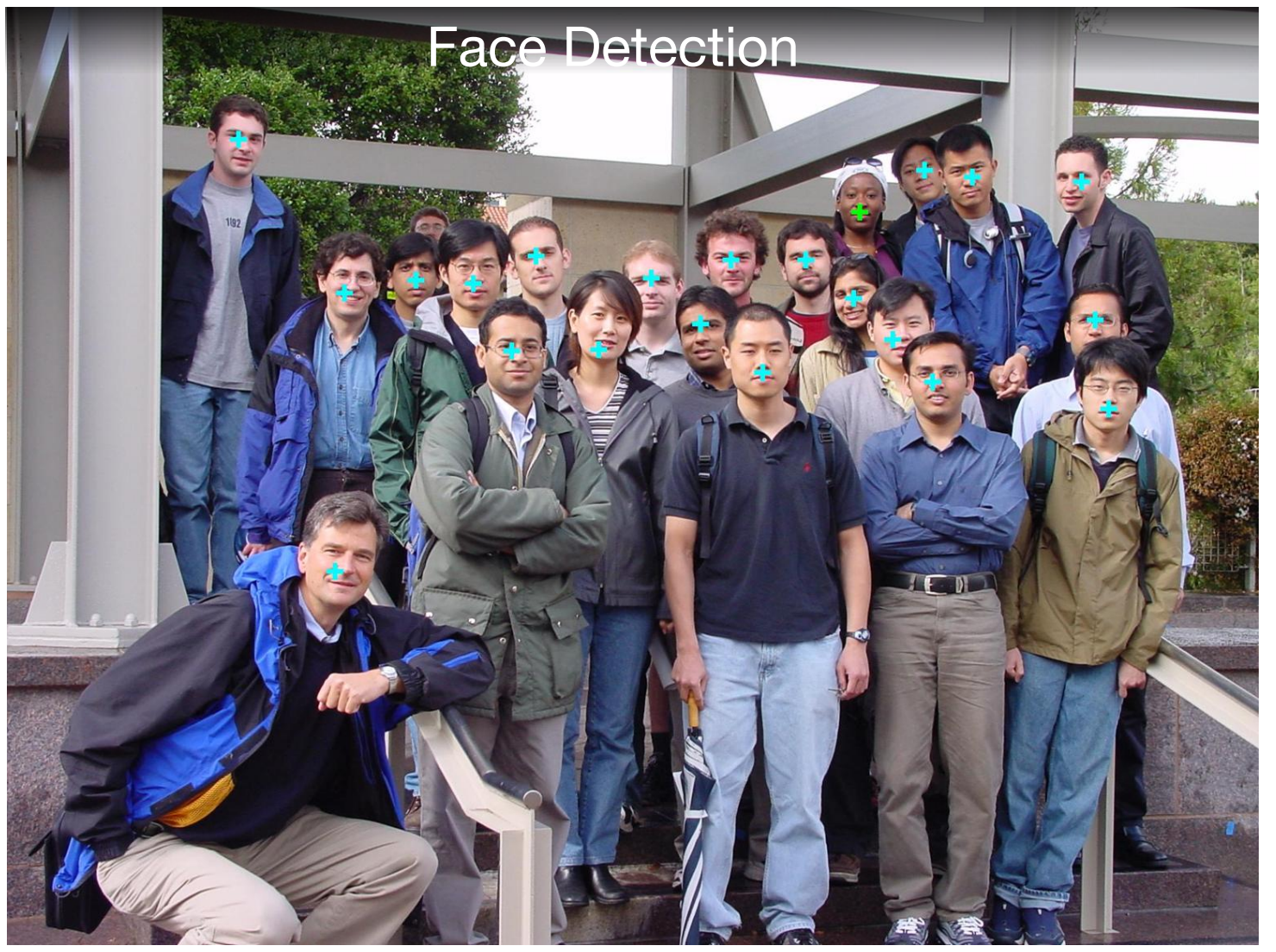

source: Michael Bax, Chunlei Liu, and Ping Li, EE368 class project, spring 2003.

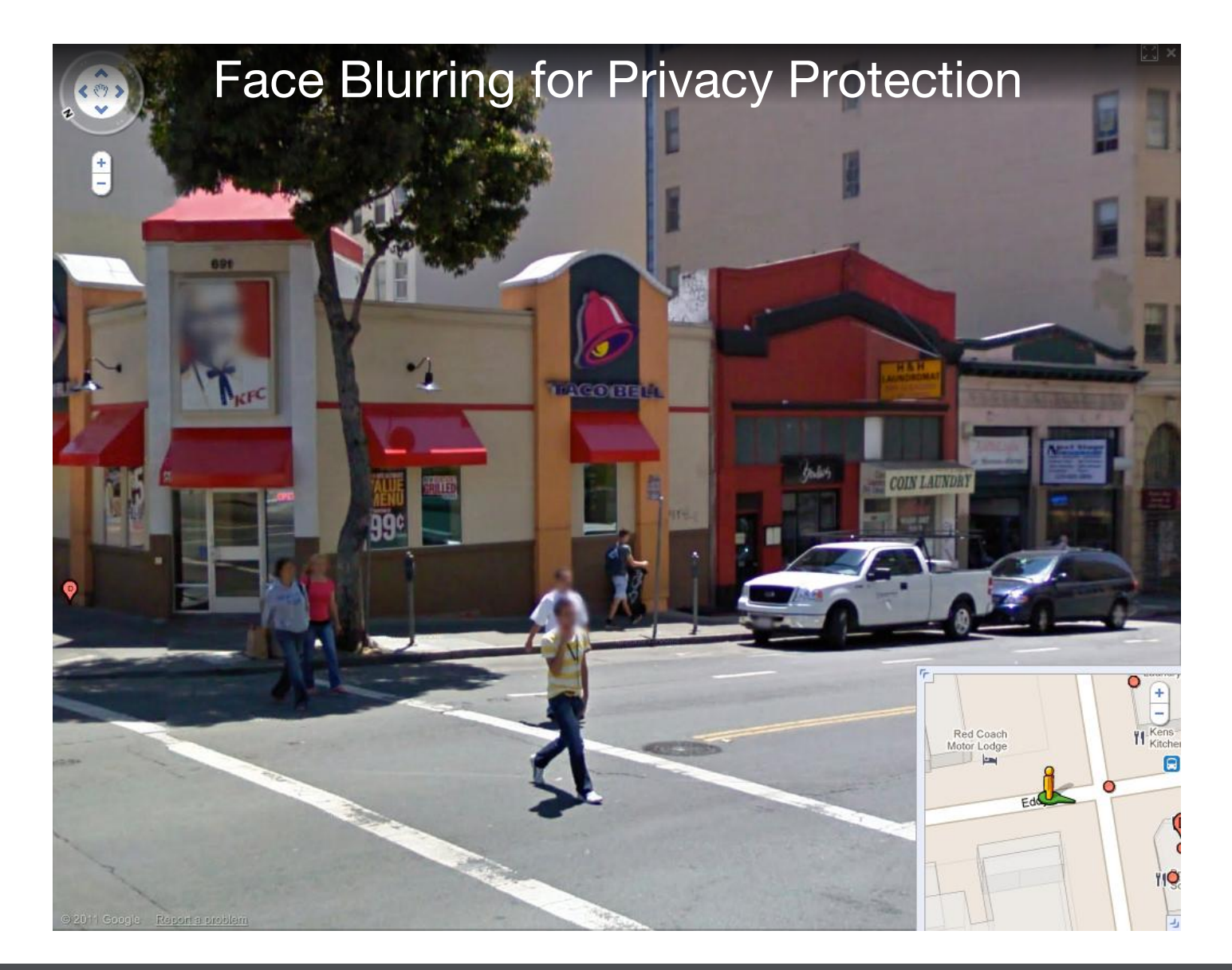

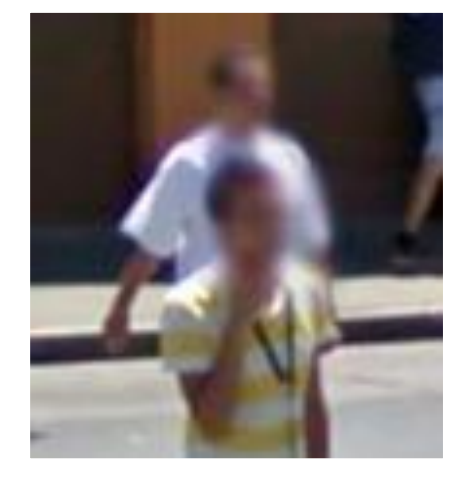

This image showing both laser and video imagery gives a sense of Stanley's adaptive vision capability.

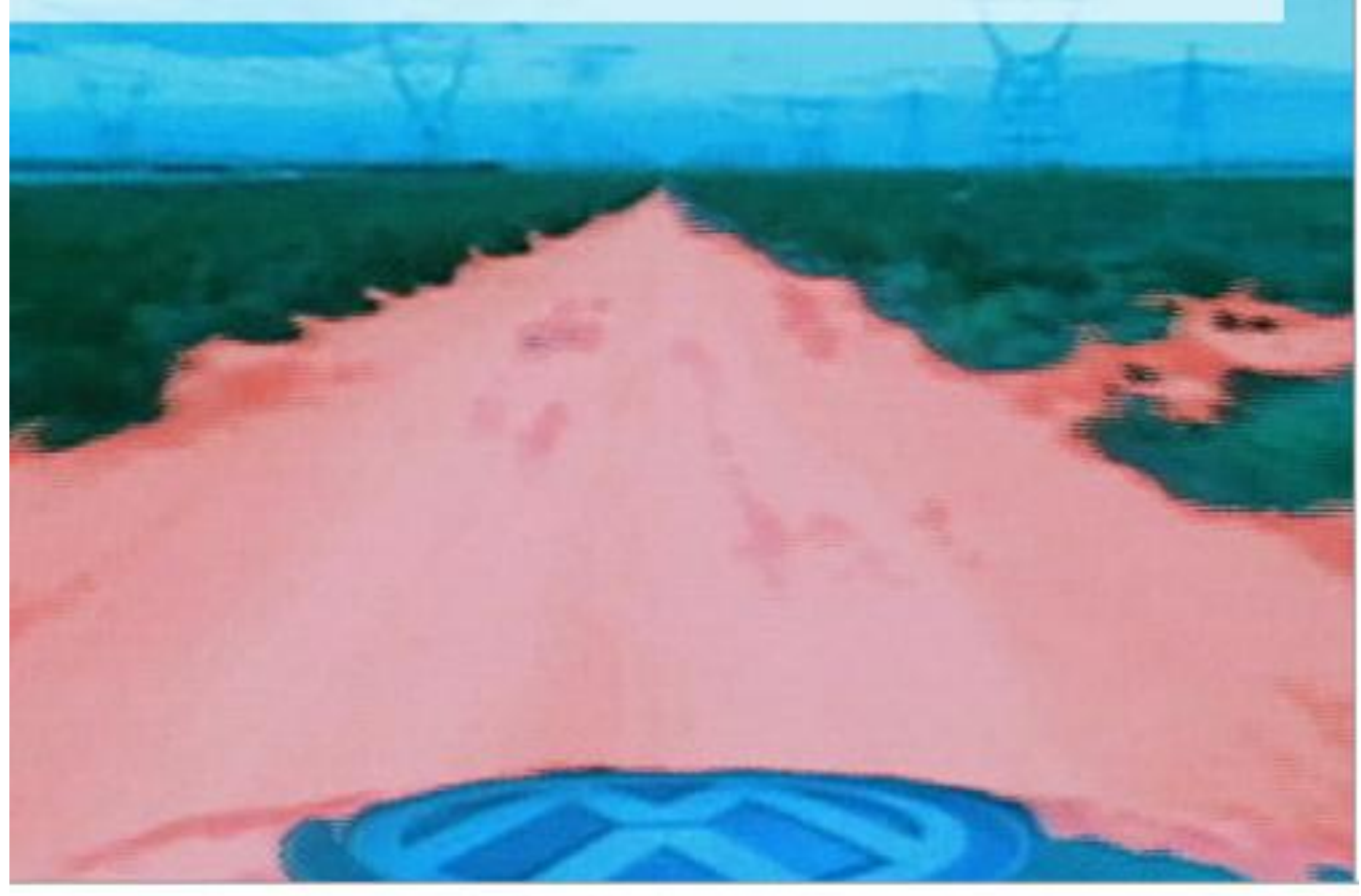

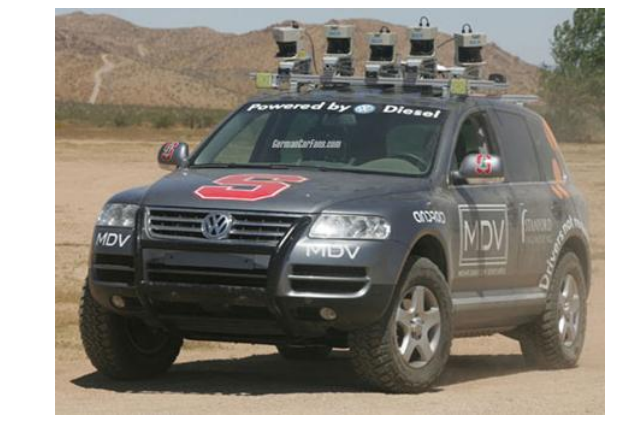

http://cs.stanford.edu/group/roadrunner/stanley.html

#### **EE368 Spring 2006 Project: Visual Code Marker Recognition**

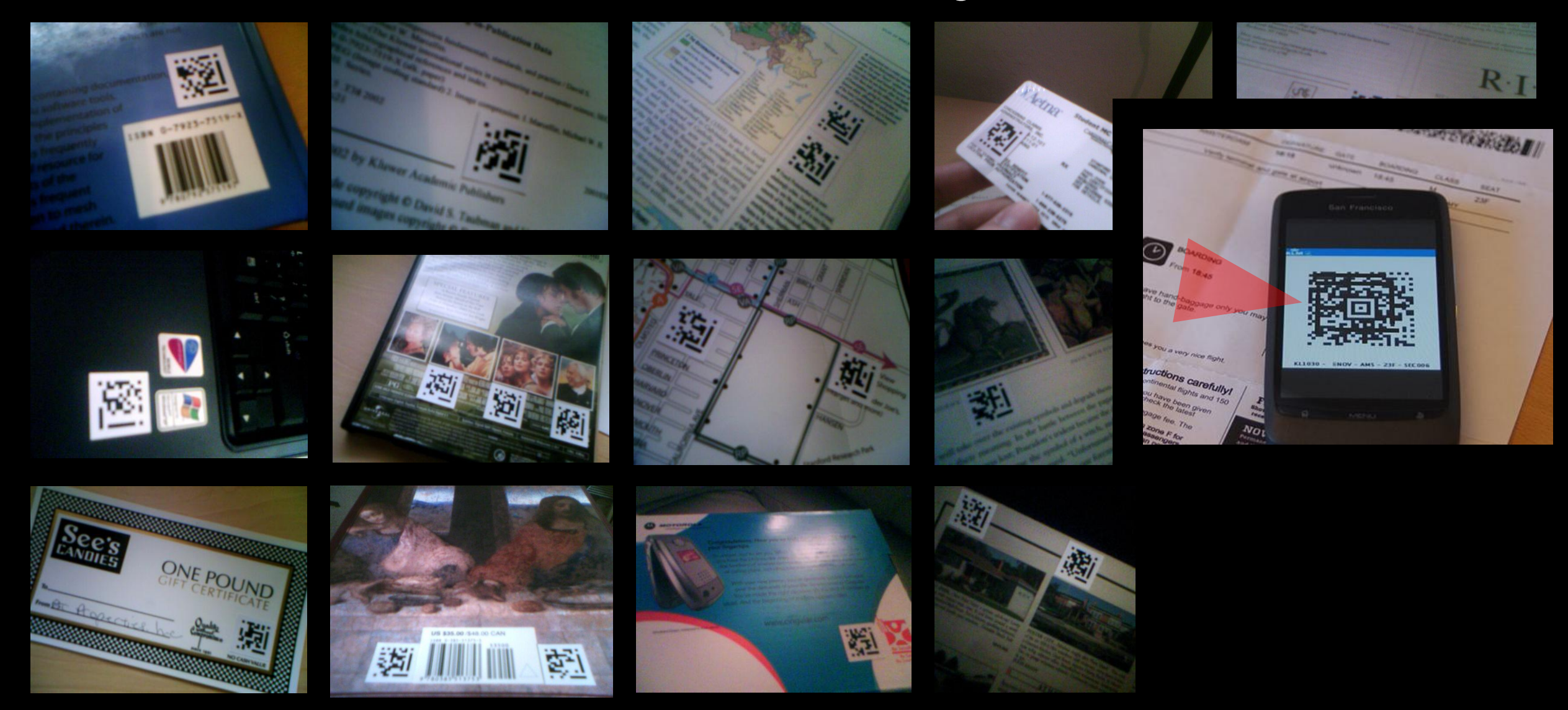

#### **EE368 Spring 2007 Project: Painting Recognition**

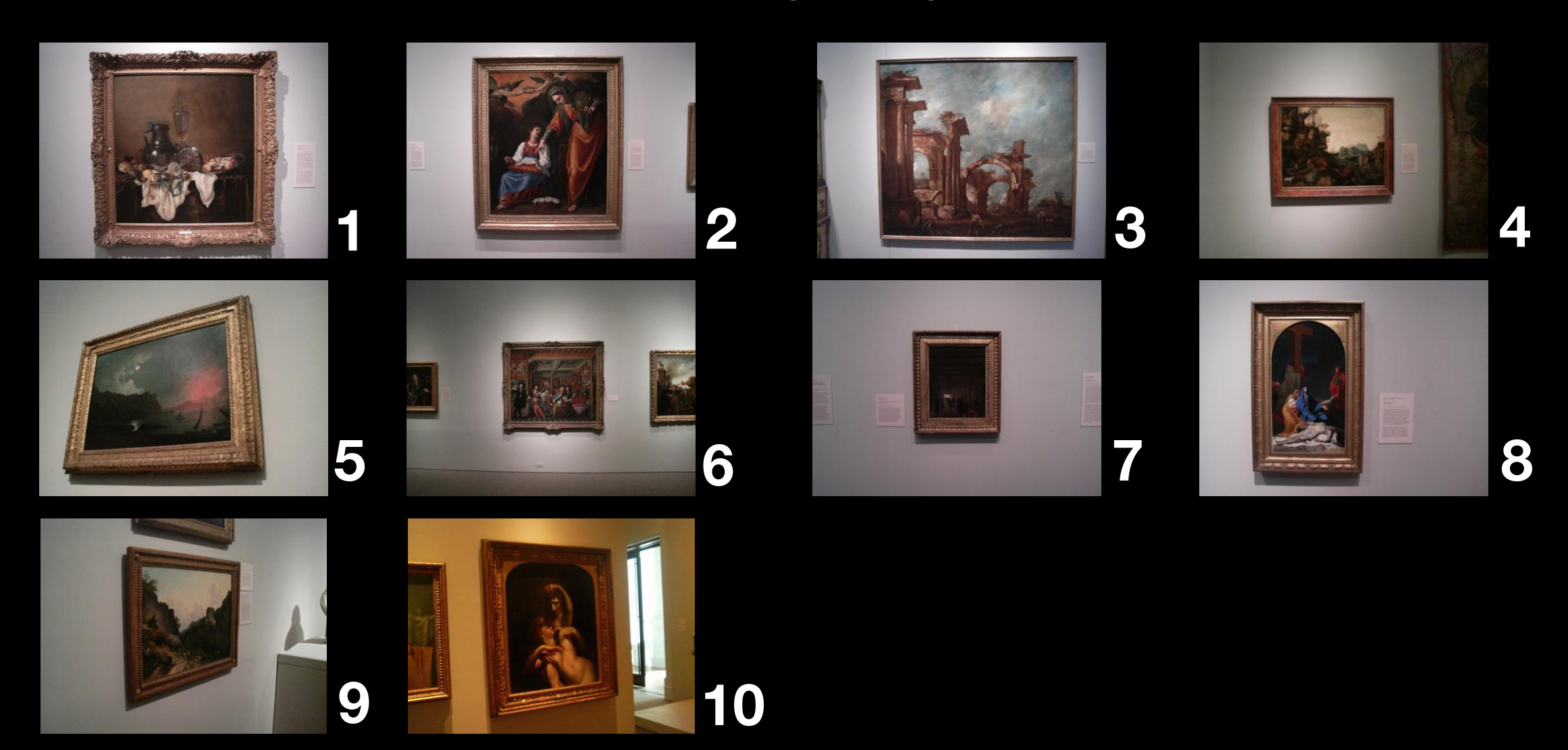

#### **EE368 Spring 2007 Project: Painting Recognition**

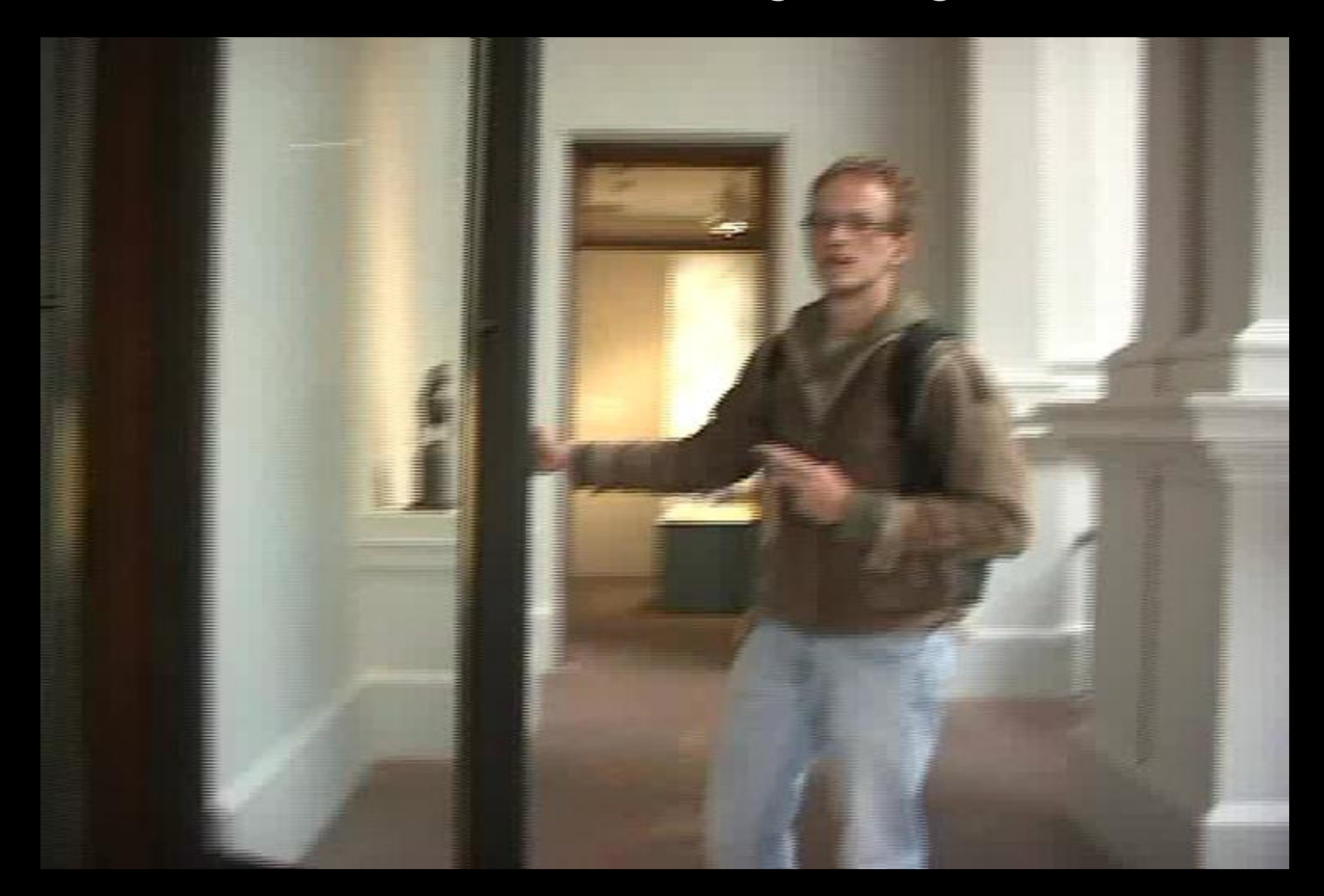

## **Painting Recognition for Augmented Reality**

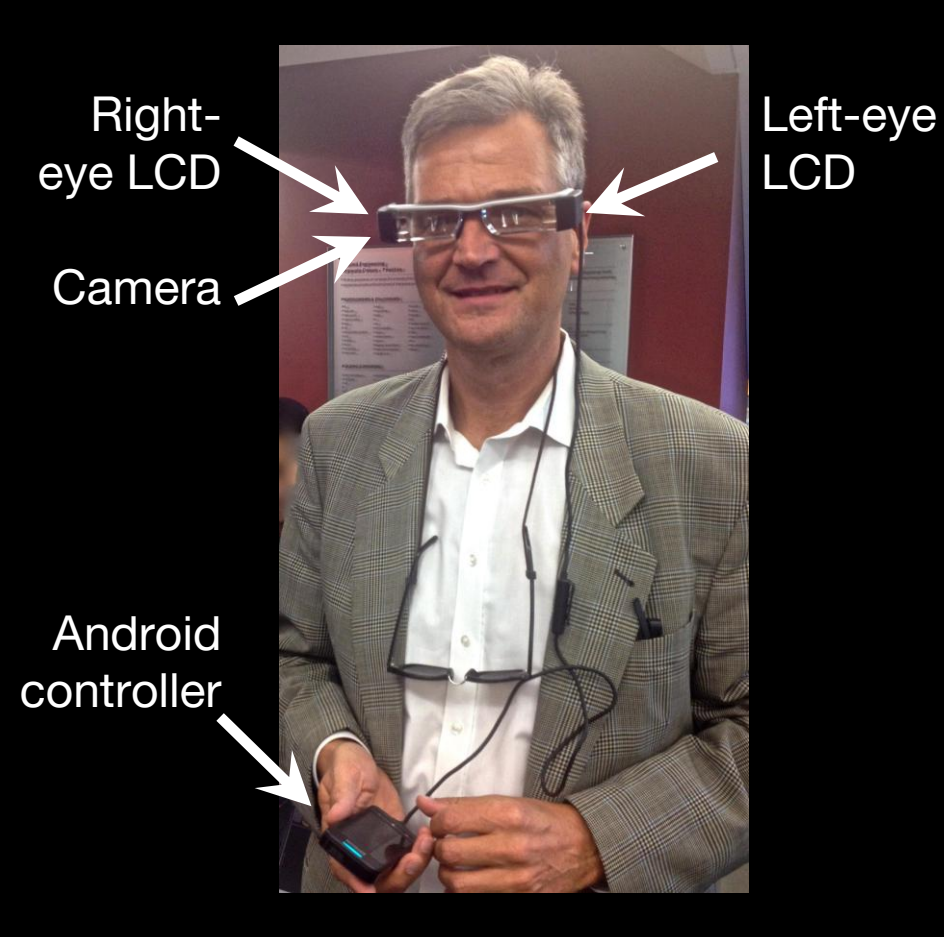

#### **EE368 Spring 2008 Project: CD Cover Recognition**

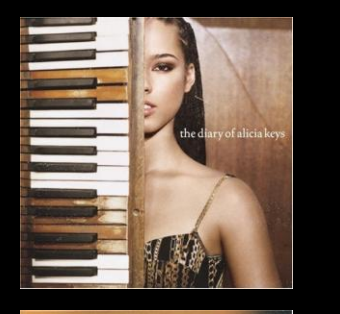

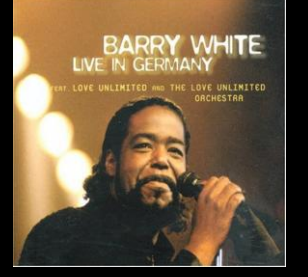

MARCON<sub>5</sub>

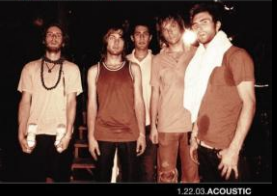

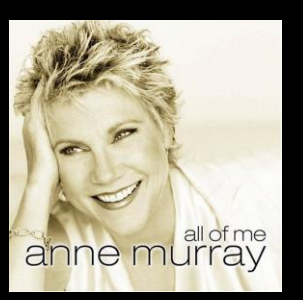

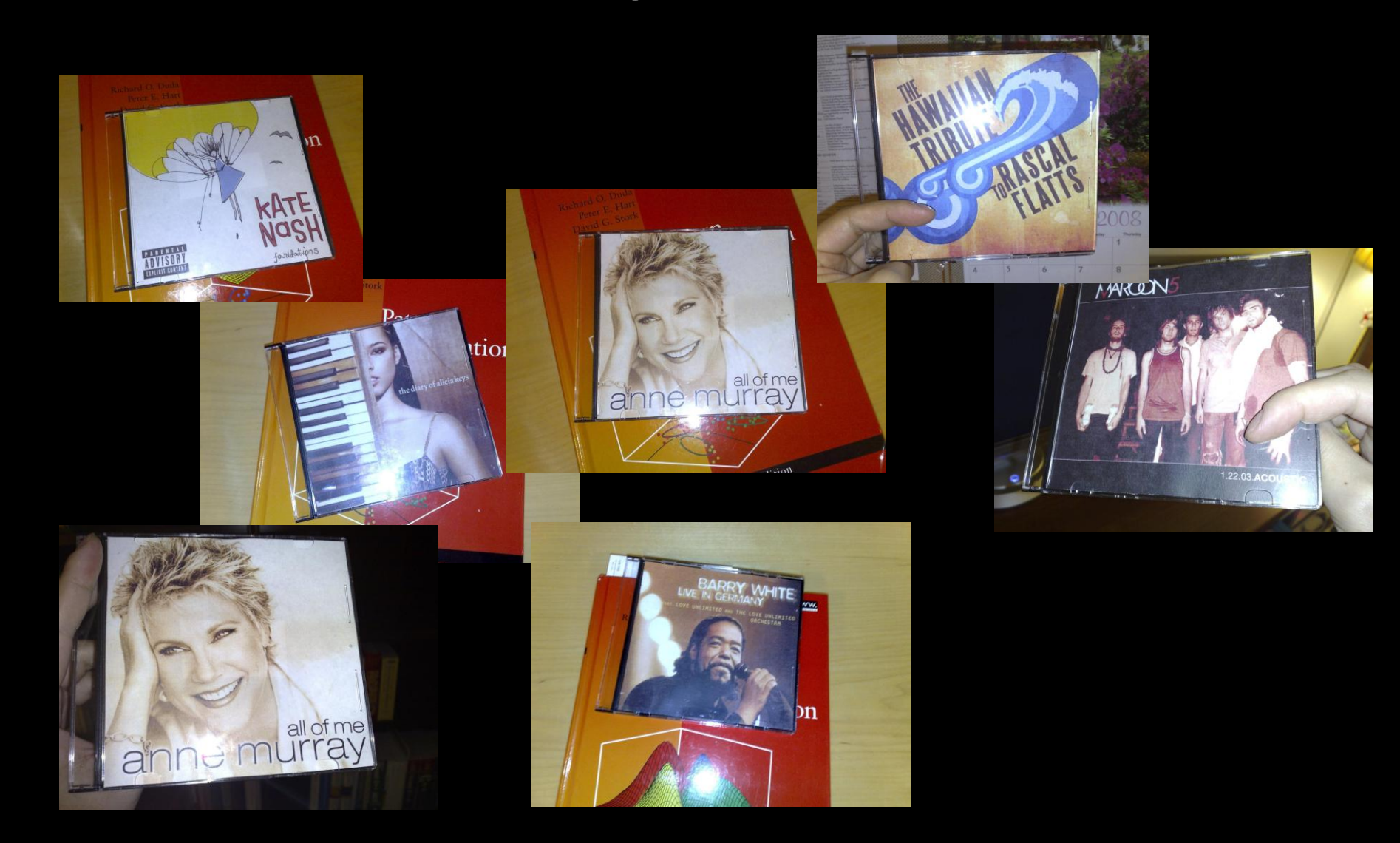

#### **CD Cover Recognition on Cameraphone**

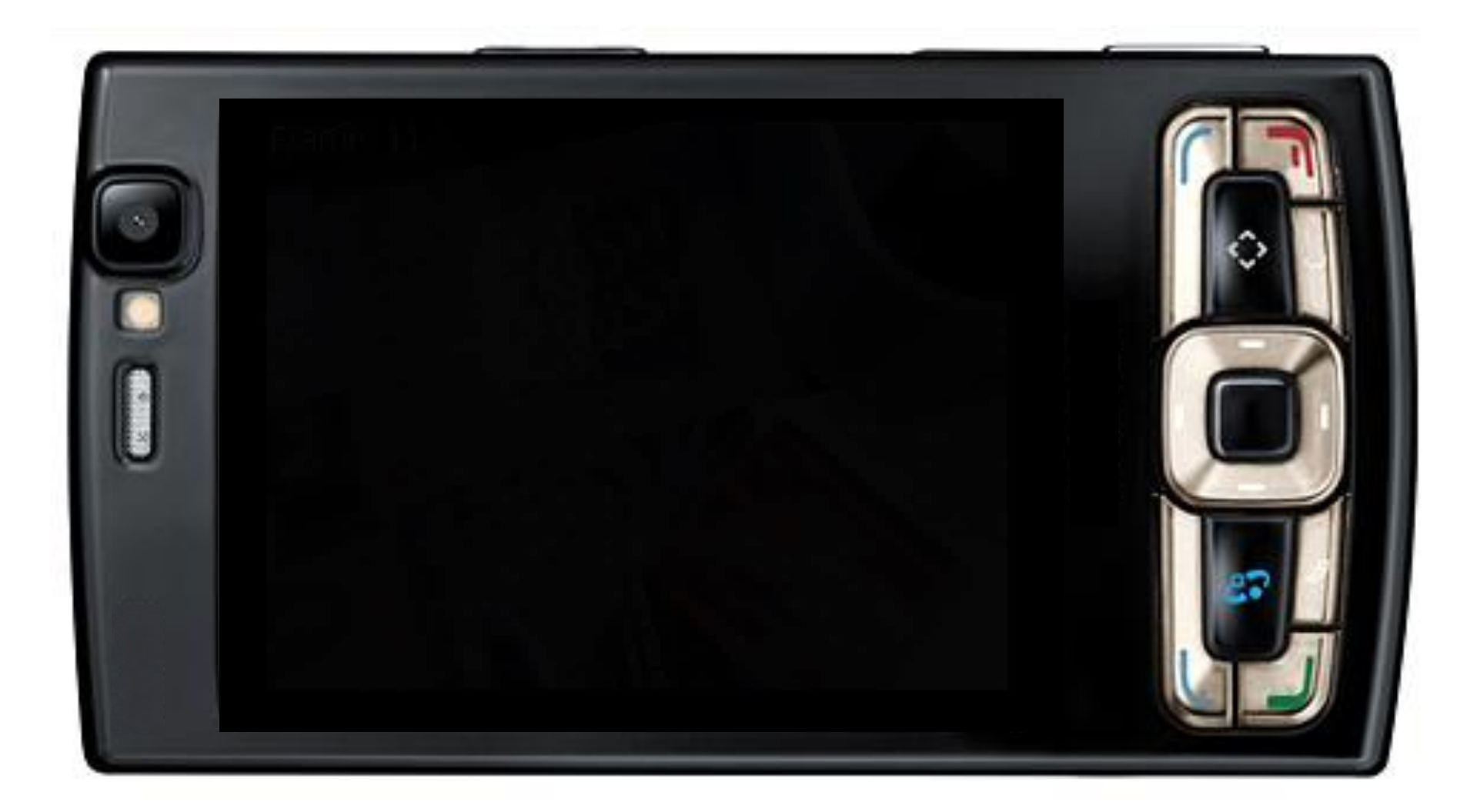

### **EE368/CS232 Topics**

- Point operations/combining images/histograms
- Color science
- Image thresholding/segmentation
- Morphological image processing
- Image filtering, deconvolution, template matching
- Eigenimages, Fisherimages
- Edge detection, keypoint detection
- Scale-space image processing
- Image matching, image registration

#### **Image Processing and Related Fields**

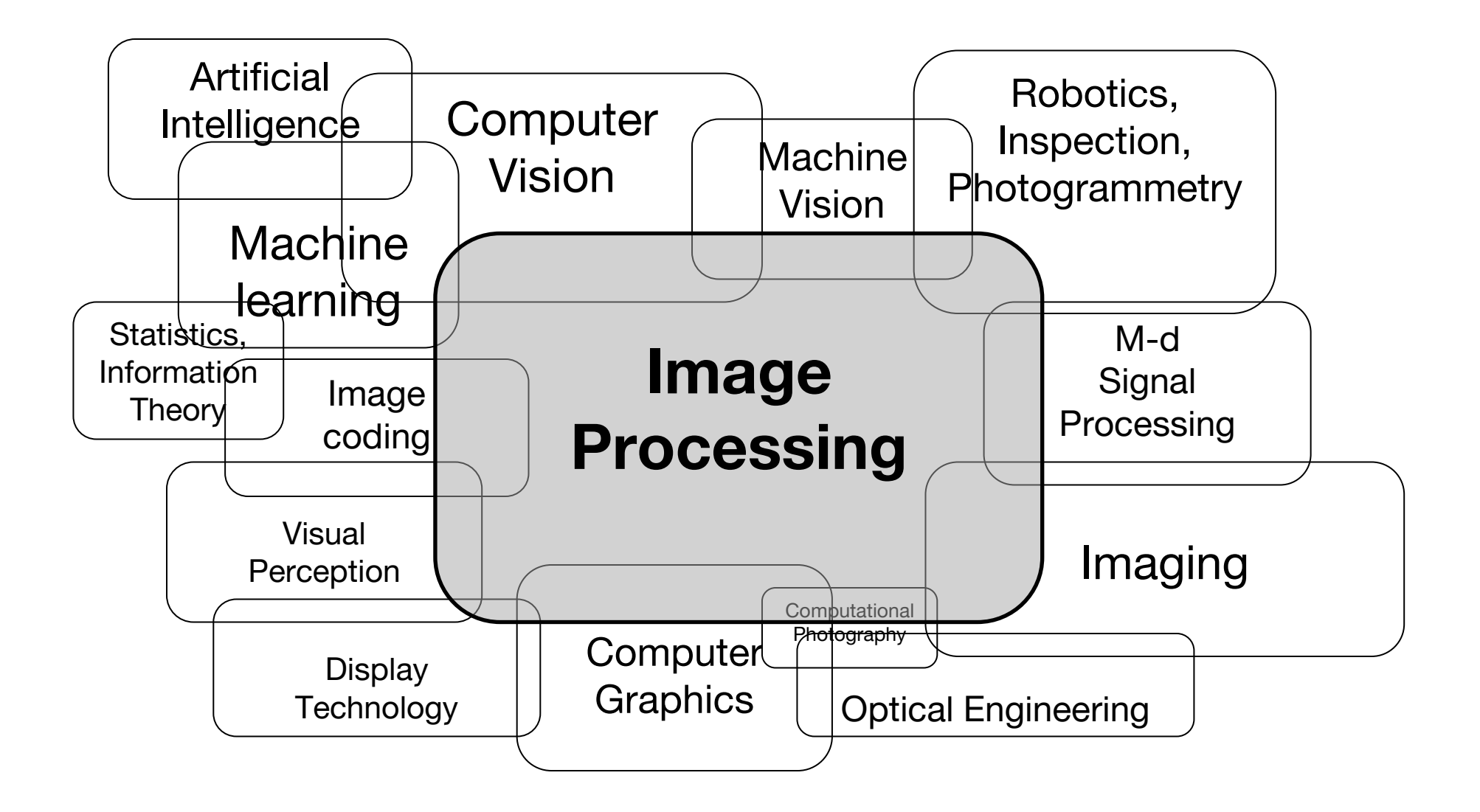

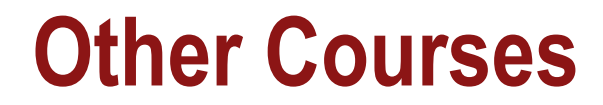

■ How does the course relate to computer vision classes?

CS131 – Foundations CS231M -

Mobile CS231A - **Introduction** CS231B – Cutting Edge CS231n – Conv Net CS431 – High-level CS331 – Reading EE368 / CS232

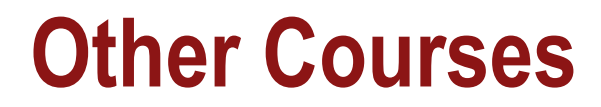

- How does the course relate to computer vision classes?
- CS131 Foundations CS231M Mobile CS231A - **Introduction** CS231B – Cutting Edge CS231n – Conv Net CS431 – High-level CS331 – Reading EE368 / CS232
- CS 148: Introduction to Computer Graphics and Imaging
- **PSYCH 221: Applied Vision and Image Systems Engineering**
- EE 367 / CS 448I: Computational Imaging and Display
- EE 257: Virtual Reality and Sensing
- CS 178: Digital Photography
- CS 448A: Computational Photography

not actively taught, but archived!

### **EE368/CS232 Organisation**

#### **Lectures**

- MWF 1:30 pm  $-$  2:50 pm in Gates B03 for 7 weeks
- Attendance highly recommended.
- Lecture videos (recordings from previous years) on OpenEdX: view after class, or before, or not at all.
- **Problem session: Fr** 4:30 5:20 pm in Gates B03 for 7 weeks

#### **Office hours**

- Gordon Wetzstein: Wed 3  $pm 4$   $pm$  (after class), Packard 236
- Kushagr Gupta (TA): Mo 5-7 pm, Packard 277
- Class Piazza page:

*https://piazza.com/stanford/fall2015/ee368*

#### **EE368/CS232 Organisation**

- Class website:
	- http://web.stanford.edu/class/ee368/

#### **EE368/CS232 Weekly Assignments**

- Weekly problem assignments
	- Handed out Mondays, correspond to the lectures of that particular week
	- About 8-12 hours of work, requires computer  $+$  Matlab
	- Discussions among students encouraged, however, individual solution must be submitted.
	- Due 9 days later (Wednesday 1 pm).
- Homework submission:
	- Electronic online submission via Gradescope, entry code M3PZ29
- Weekly lecture review and online quizzes
	- Multiple choice questions covering the lectures on OpenEdX (<https://suclass.stanford.edu>)
	- Review the corresponding module, if you are uncertain about your answer
	- Graded, solve individually, due at the same time as corresponding problem assigments
- First assignment handed out on September 21 (first day of class)

#### **EE368/CS232 Midterm**

- 24-hour take-home exam
- Problems similar to weekly assignments
- Typically requires 5-6 hours of work
- 3 slots one week after the last lecture, **November 11-13, 2015**

#### **EE368/CS232 Final Project**

- Individual or group project, plan for about 50-60 hours per person
- Develop, implement and test/demonstrate an image processing algorithm
- Project proposal due: **October 16, 11:59 p.m.**
- Project presentation: Poster session, **December 2, 2015, 4-6:30 p.m.**
- Remote SCPD students can alternatively submit a narrated video presentation
- Submission of written report and source code: **December 4, 2015, 11:59 p.m.**

### **EE368/CS232 Grading**

- Online quizzes: 10%
- Homework problems: 20%
- Midterm: 30%
- Final project: 40%
- No final exam.

#### **In-class Discussions and iClickers**

- Brief in-class quizzes integrated into the lectures
- iClickers allow you to share your answers instantaneously and anonymously.
- It's o.k. to make mistakes; you will not be graded.
- Take an iClicker before each class and return afterwards.

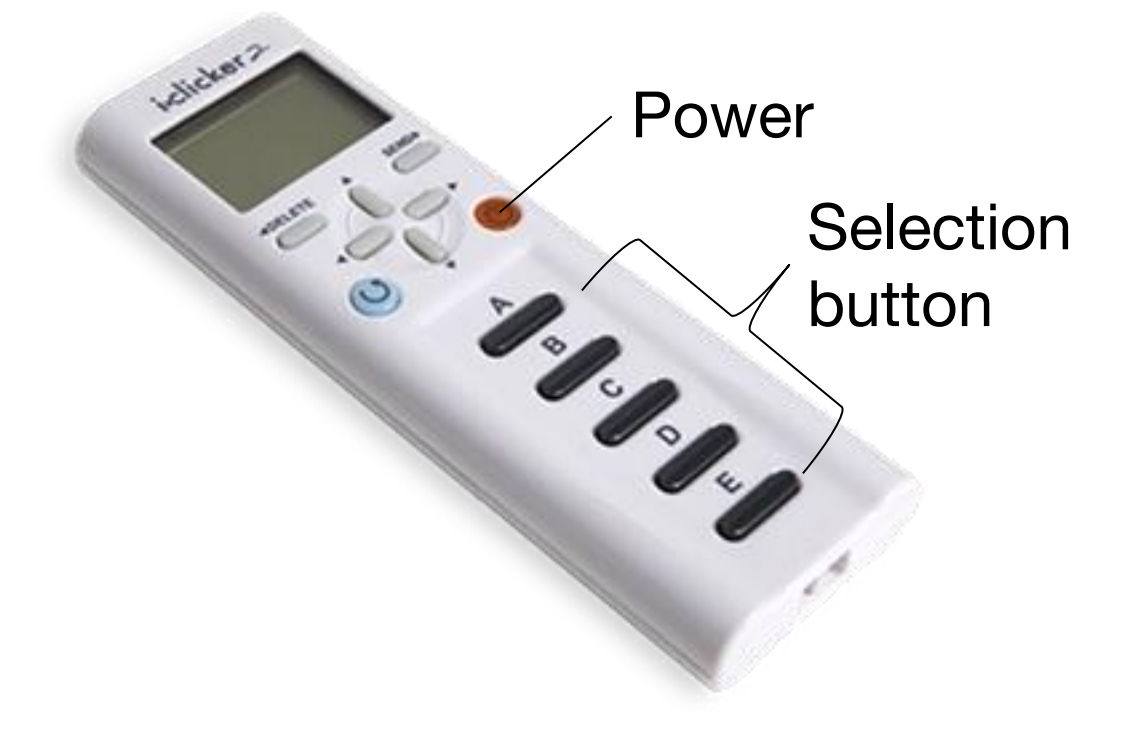

### **SCIEN Laboratory**

- $\blacksquare$  SCIEN = Stanford Center for Image Systems Engineering [\(http://scien.stanford.edu\)](http://scien.stanford.edu)
- Exclusively a teaching laboratory
- Location: Packard room 021
- 20 Linux PCs, scanners, printers etc.
	- Matlab with Image Processing Toolbox
	- Android development environment
- Access:
	- Door combination for lab entry will be provided by TA
	- Account on SCIEN machines will be provided to all enrolled in class

### **Mobile image processing (optional)**

- 40 Motorola DROID cameraphones available for class projects (must be returned after, sorry)
- Lectures on Android image processing online
- Android development environment on your own computer or in SCIEN lab
- Programming in Java (C++ for OpenCV)

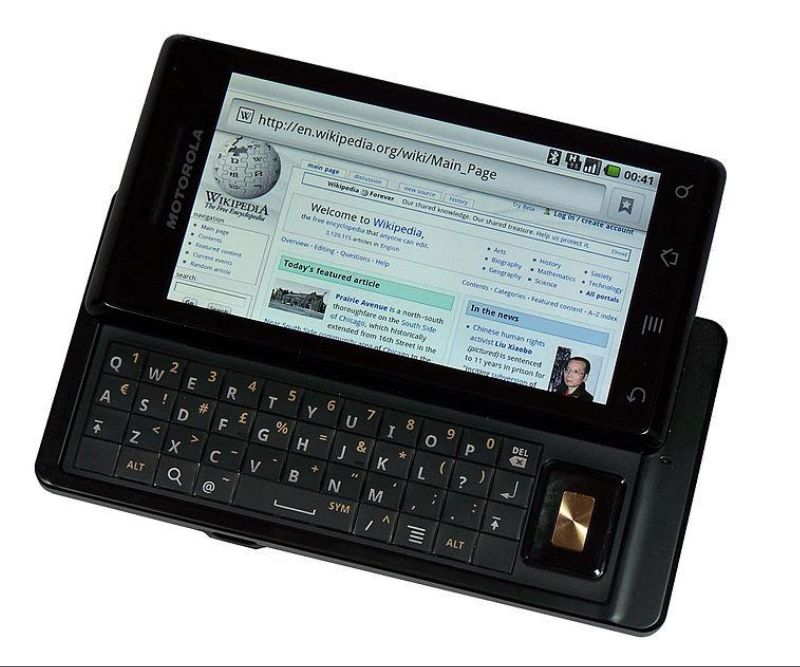

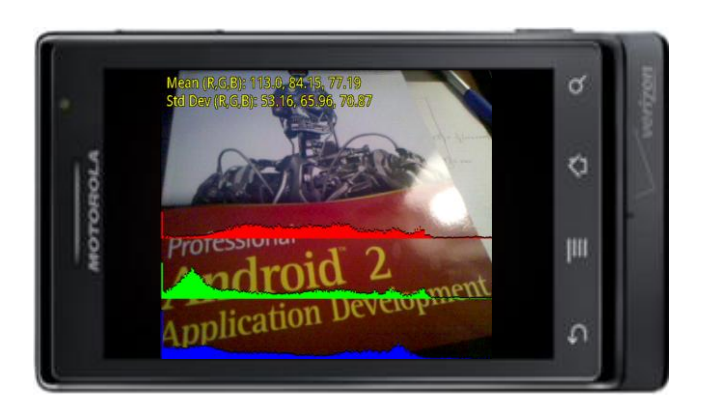

## **Reading**

- **B** Slides available as pdf files on the class website (click on  $\bullet$  for source code and data) *http://www.stanford.edu/class/ee368/handouts.html*
- Popular text books
	- William K. Pratt, "Introduction to Digital Image Processing," CRC Press, 2013.
	- R. C. Gonzalez, R. E. Woods, "Digital Image Processing," 3rd edition, Prentice-Hall, 2008.
	- A. K. Jain, "Fundamentals of Digital Image Processing," Prentice-Hall, Addison-Wesley, 1989.
- Software-centric books
	- R. C. Gonzalez, R. E. Woods, S. L. Eddins, "Digital Image Processing using Matlab," 2nd edition, Pearson-Prentice-Hall, 2009.
	- G. Bradski, A. Kaehler, "Learning OpenCV," O'Reilly Media, 2008.
- Comprehensive state-of-the-art
	- Al Bovik (ed.), "The Essential Guide to Image Processing," Academic Press, 2009.
- Journals/Conference Proceedings
	- IEEE Transactions on Image Processing
	- IEEE International Conference on Image Processing (ICIP)
	- IEEE Computer Vision and Pattern Recognition (CVPR)
	- ....